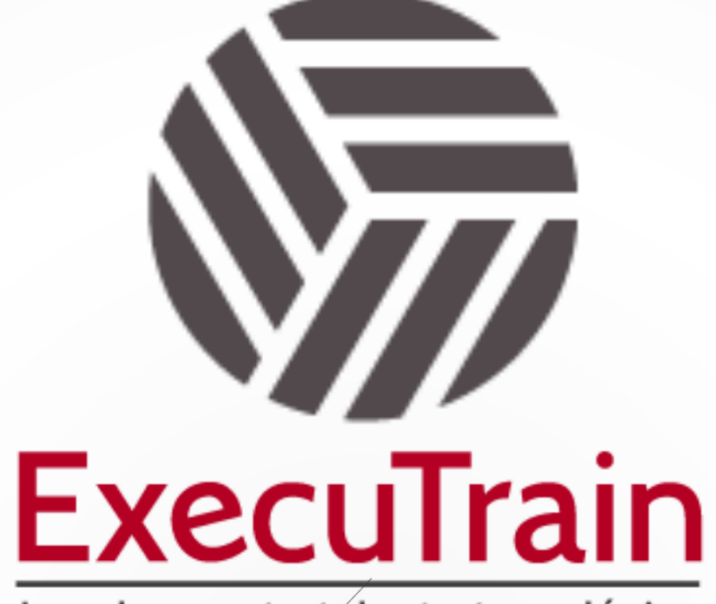

Impulsamos tu talento tecnológico

 $\blacksquare$ 

 $\bullet$ 

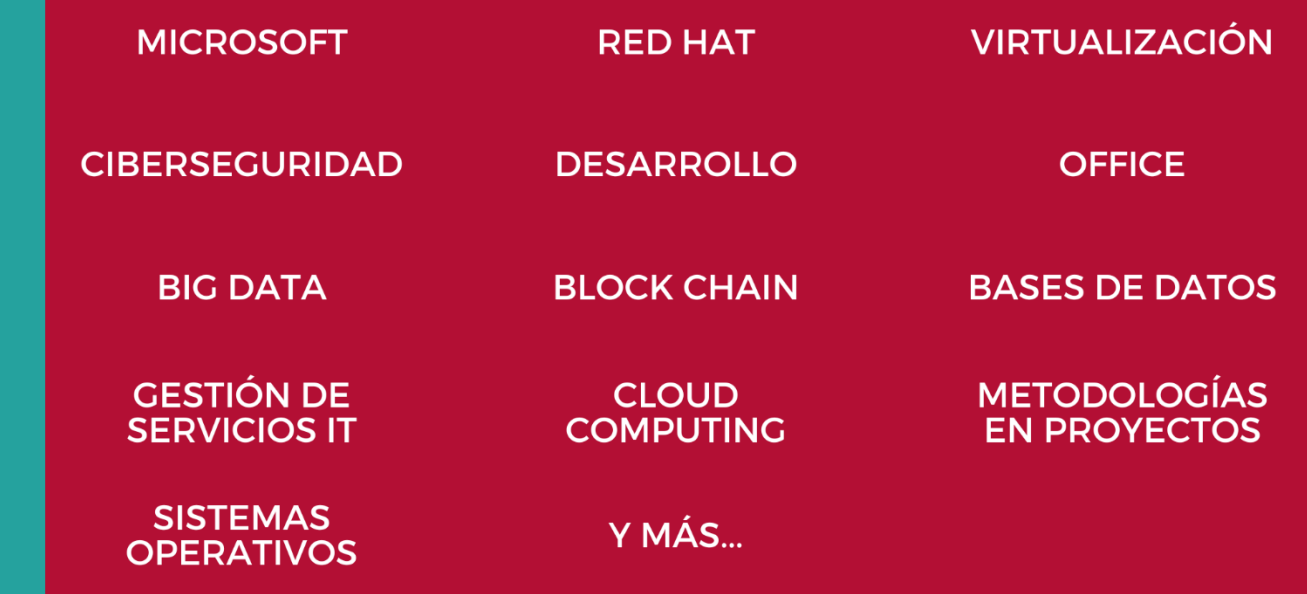

## www.executrain.com.mx

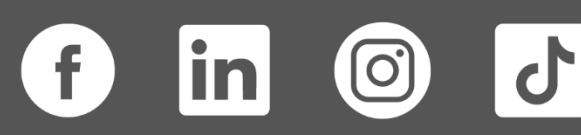

# **¿Por qué ExecuTrain?**

ExecuTrain es un proveedor de entrenamiento corporativo a nivel internacional y líder mundial en la capacitación empresarial. Contamos con más de 30 años de Experiencia y con más de 75 mil personas capacitadas a nivel Nacional.

Te guiamos en la definición de tus requerimientos de capacitación, en las diferentes etapas:

- ✓ Detección de necesidades, evaluación de conocimientos, plan de capacitación y seguimiento posterior para elegir el plan de capacitación como tú lo necesitas.
- ✓ El **más amplio catálogo de cursos**, desde un nivel básico hasta los niveles de conocimientos más especializados.
- ✓ En ExecuTrain el material y la **metodología están diseñados por expertos en aprendizaje humano**. Lo que te garantiza un mejor conocimiento en menor tiempo.
- ✓ Tú puedes confiar y estar seguro del aprendizaje porque nuestro **staff de instructores es de primer nivel**, algunos de los cuales son consultores en reconocidas empresas.
- ✓ No pierdas tu tiempo, los cursos están diseñados para un aprendizaje práctico.

**Nuestro compromiso es que tú aprendas, si no quedas satisfecho con los resultados del programa, podrás volver a tomar los cursos hasta tu entera satisfacción o la devolución de tu dinero**.

## **Modalidad de Servicio**

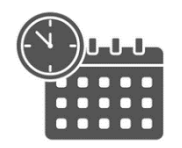

Cursos en Fecha Calendario

Súmate a nuestros grupos en fechas públicas.

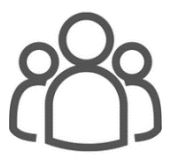

Cursos Privados

On site, en nuestras instalaciones o en línea con instructor en vivo.

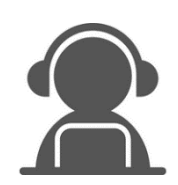

Autoestudio con soporte de instructor

Cursos en modalidad autoestudio, con acceso 24/7 a la plataforma de estudio, con soporte de instructor y foros de ayuda

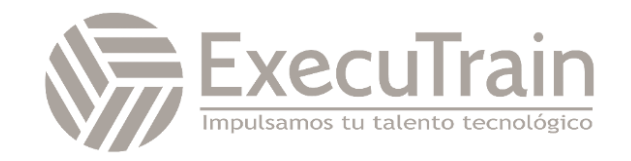

**Duración: 7 horas**

### **Excel / Excel Funciones para negocios**

Este Curso de Funciones para negocios está diseñado para usuarios que desean aprender funciones financieras, lógicas, de fecha, condicionales, entre otras, que les ayuden a optimizar el trabajo diario. tendrán una visión de cuando poder aplicar estas funciones en el ambiente laboral.

## **Perfil del Público**

Este curso está dirigido a profesionales, que, ya teniendo un nivel básico de Excel, buscan ir más allá para ser más eficientes en su trabajo. Que desean hacer un mejor manejo de datos, creando fórmulas y funciones complejas.

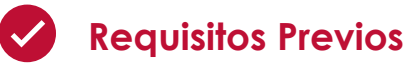

Antes de asistir a este curso, los estudiantes deben tener:

- ✓ Estar familiarizado con el sistema operativo Windows.
- ✓ Curso de Introducción a Excel

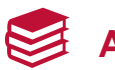

### **Al finalizar el curso**

- ✓ Utilizar fórmulas avanzadas
- ✓ Utilizar funciones de fecha y financieras
- ✓ Utilizar estilos, formatos personalizados, y formatos condicionales
- ✓ Utilizar funciones lógicas y condicionales
- ✓ Utilizar funciones de búsqueda y de texto

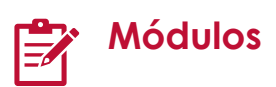

#### **Trabajar con Fórmulas Avanzadas**

- Utilizar fórmulas con referencias relativas, absolutas y mixtas
	- o Comprender Fórmulas Relativas, Absolutas y Mixtas
- Combinar Fórmulas y Funciones
	- o Crear fórmulas combinadas con funciones
	- o Combinar varias funciones
- Trabajar con fórmulas en Múltiples Hojas de Trabajo
- Vincular Información entre Libros de Trabajo
	- o Vincular información entre libros de trabajo abiertos
	- o Eliminar vínculos entre los libros de trabajo
- Consolidar información
	- o Consolidar Información por Posición

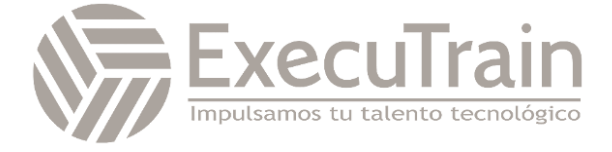

o Consolidar Información por Categoría

#### **Utilizar Funciones de Fecha y Financieras**

- Utilizar Funciones de Fecha
	- o Utilizar la función HOY
	- o Utilizar la Función AHORA
	- o Utilizar la Función AÑO
	- o Utilizar la función MES
	- o Utilizar la función DIA
	- o Función Fecha
	- o Sumar años a una fecha
	- o Sumar días a una fecha
	- o Función FECHA.MES
	- o Obtener el nombre del mes
	- o Obtener el nombre del día
- Utilizar Funciones Financieras
	- o Calcular el Pago Periódico de un préstamo
	- o Mostrar el valor absoluto de un número
	- o Calcular el pago periódico de un interés
	- o Calcular el pago periódico del principal
	- o Calcular el Valor Futuro de una inversión

#### **Trabajar con Estilos y Formatos**

- Trabajar con Estilos de Celda
- Crear Formatos de Número Personalizados
- Formato Condicional
	- o Resaltar reglas de celdas
	- o Reglas superiores e inferiores
	- o Barras de datos
	- o Escalas de color
	- o Conjuntos de Iconos
	- o Administrar Reglas

#### **Utilizar Funciones Lógicas y Condicionales**

- Analizar celdas utilizando Si, Y y O
	- o Analizar celdas utilizando la función si
	- o Analizar celdas utilizando la función y
- o Analizar celdas utilizando la función o
- Funciones condicionales
	- o Utilizar la función Contar.Si
	- o Utilizar la función Contara
	- o Utilizar la función Contar.Blanco
	- o Utilizar la función Sumar.Si
	- o Utilizar la función Sumar.Si.Conjunto
	- o Utilizar la función Contar.Si.Conjunto

#### **Utilizar las funciones de búsquedas y texto**

- Buscar valores en una tabla
	- o Puntos clave para recordar
- Utilizar funciones de texto
	- o Utilizar la función IZQUIERDA
	- o Utilizar la función DERECHA
	- o Utilizar la función EXTRAE
	- o Utilizar la función VALOR
	- o Utilizar la función ENCONTRAR
	- o Utilizar la función HALLAR
	- o Utilizar la función CONCATENAR
	- o Utilizar la función ESERROR

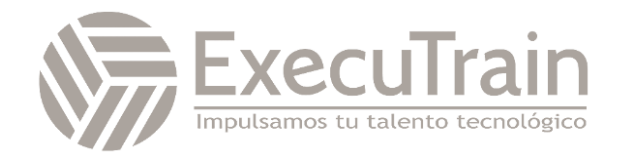